# Step-Entry of Impro-Visor Melodies Using a MIDI Keyboard

Bob Keller 9 March 2012

#### Several Ways to Enter Melodies Accurately

- Textual
- Point-and-click using mouse and keyboard
  - You are advised to learn this method first.
- MIDI keyboard step entry
  - Currently the fastest way, once you have practiced a little.
  - Requires equipment (MIDI keyboard) in addition to regular keyboard.
  - Uses control actions from point-and-click

#### MIDI Keyboard Setup

- Any MIDI keyboard should work.
- I prefer a small one that sits atop my regular keyboard at a slightly higher level.
- I use the MIDI keyboard with the right hand and the regular keyboard with the left.

#### MIDI Keyboard Recommendation

- I like the Korg Micro Key 37, which has 3 octaves.
- You can also use a 2 octave keyboard, such as the Akai PK 25, but you may have to press the up/down switches a lot more to get the notes you want, and you will tend to need to correct more mistakes as a result.

### **Setup Pictured**

#### To computer USB port

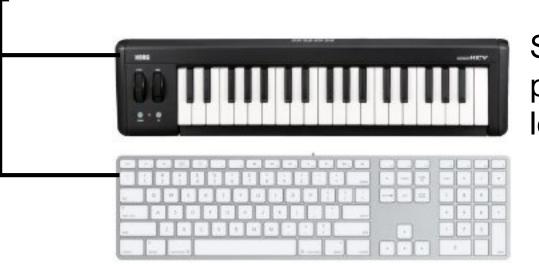

Set on a higher plane, to avoid long reach

# **Getting Started**

- Launch Impro-Visor
- Select MIDI-In to your MIDI keyboard
- Save Preferences

|                      | 1003                                                                                                    |     |                      |
|----------------------|----------------------------------------------------------------------------------------------------|-----|----------------------|
| 000                  | Impro-Visor: 12-Bar Minor Blues                                                                                                    |     | settings             |
|                      | Roadmap Window LesterYoung grammar Preferences Help Play, Enter chords & melody, Open                                                                                                    | £14 |                      |
| ▋◀▶⊴▣◬淋啮๏२৫          | P Generate Recur Lad Beats Freeze Black& Simple Chord Font Image: Chord Font Image: C                                                                                                    |     |                      |
|                      | Use the second second secon |     |                      |
| Textual Entry        | Preferences and Settings                                                                                                    |     |                      |
| Style: swing         | MIDI Settings                                                                                                    |     |                      |
| Cm7                  | Devices Latency                                                                                                    |     |                      |
| Fm7                  | Changing the MIDI devices takes effect <i>immediately</i>                                                                                                    | ſ   | Selects input        |
| s<br>section & Style | ARIA Player                                                                                                    |     | Selects input device |
| Ab7 9                | Select a device for MIDI input   KEYBOARD <mid:< td="">   Status:   Device ready</mid:<>                                                                                                    |     |                      |
| Contour              | echo MIDI input (send MIDI messages from MIDI input to MIDI output)                                                                                                    |     |                      |
|                      |                                                                                                    |     |                      |

**Opens MIDI** 

#### Controlling the Insertion Cursor

- Select the first slot in the main Impro-Visor Window
- Try the following behaviors:
  - -f key: moves cursor Forward one slot
  - a key: moves cursor Backward one slot

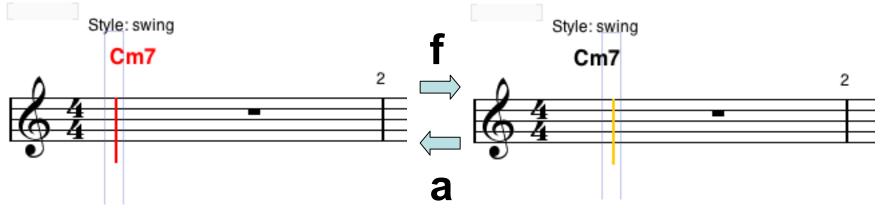

#### Note Slot Spacing

• The default spacing is 2, meaning 2 notes per beat.

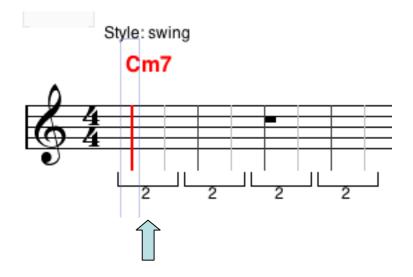

## **Changing Slot Spacing**

• Pressing 1, 2, 3, 4, 5, 6, 8 sets that number of slots per beat.

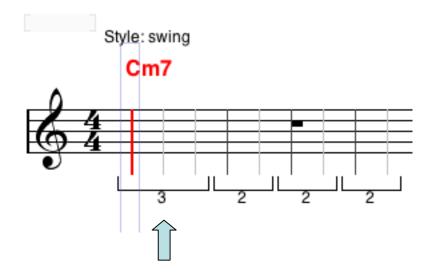

# Changing Multiple Beats

- Select any number of beats (two shiftclicks).
- Spacing can be changed for all in one key press.

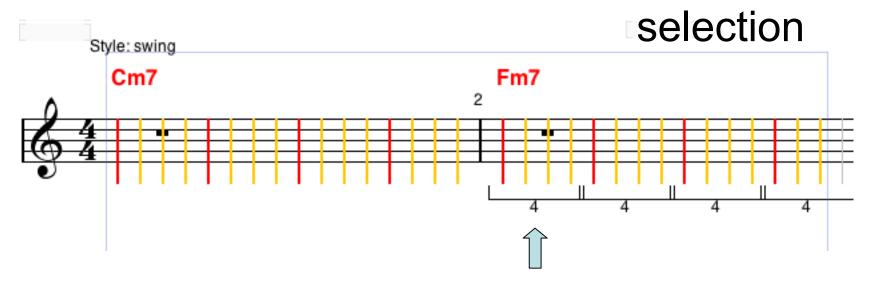

#### **Slot Coloration**

- Red indicates a slot on the beat.
- Yellow indicates a slot not on the beat.

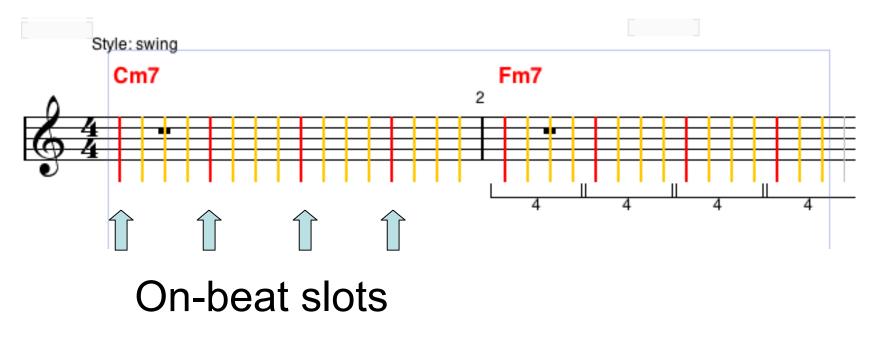

# **Toggling Step Entry**

- Next to the red button is a toggle button.
- This turns step entry on and off.

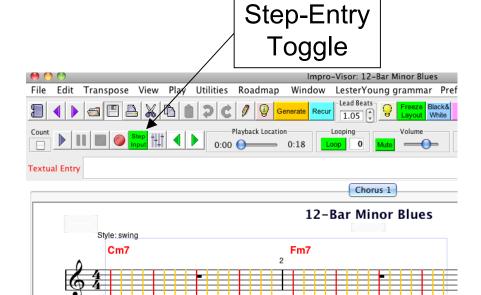

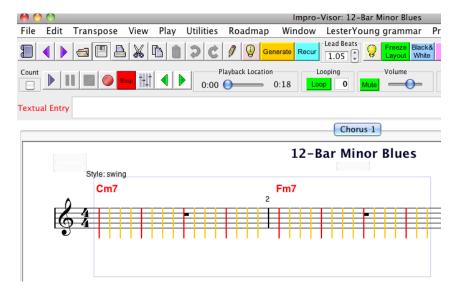

# **Entering Notes**

- Toggle step-entry on.
- Play notes on the MIDI keyboard.
- Notes will be entered with the current slot spacing.
- The cursor advances automatically.

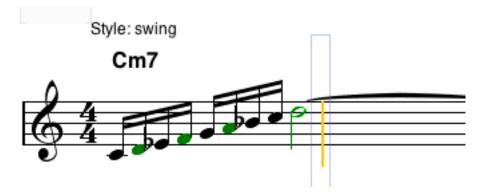

# **Changing Slot Spacing**

 To change note spacing, you must change slot spacing before you enter the note.

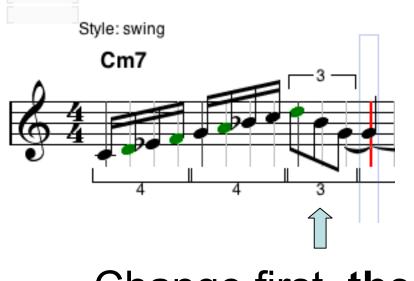

Change first, then enter.

## When to Change Spacing

- You can change spacing as you advance from one beat to the next, or
- You can change spacing for a large selection all at once.

## **Entering Rests**

- If you want a rest, rather than a note, you cannot get it from the MIDI keyboard.
- You must use the computer keyboard.
- Simply press the **r** key at that slot.

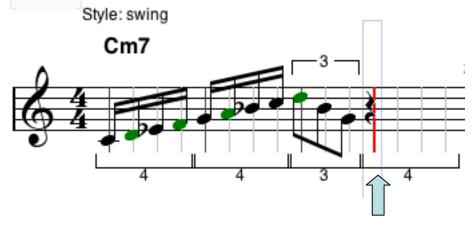

#### **Deleting Rests**

- Use the **x key** to delete a note or a rest.
- The space formerly occupied is filled by extending the previous note.

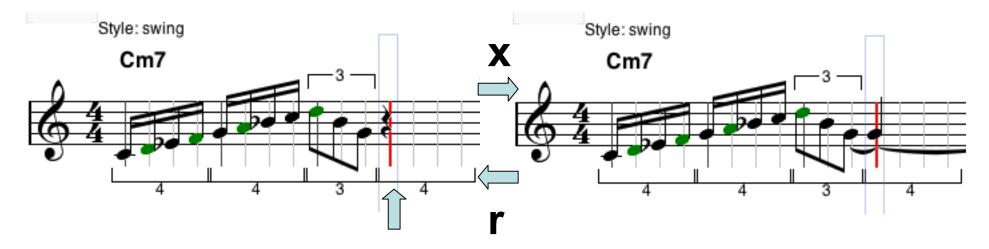

#### **Deleting Notes**

- Use the **x key** to delete a note or a rest.
- The space formerly occupied is filled by extending the previous note.

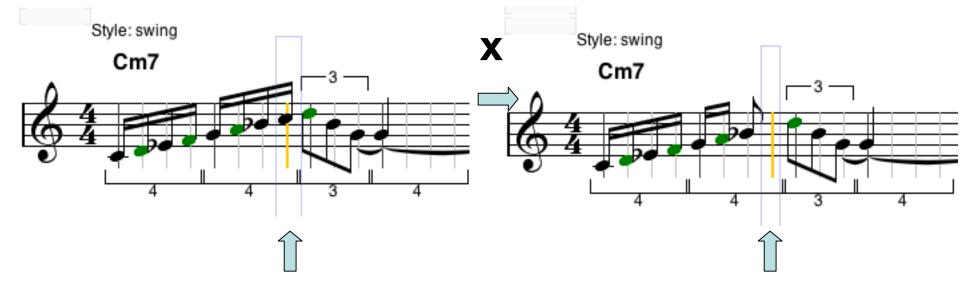

# **Cutting and Pasting**

- The cut (x key), copy (c key), and paste (v key) operations can be used to move single or multiple notes from one place to another, close up gaps, etc.
- Spacing may change to the Least Common Multiple as a result of pasting, e.g. 3 to 12 below.

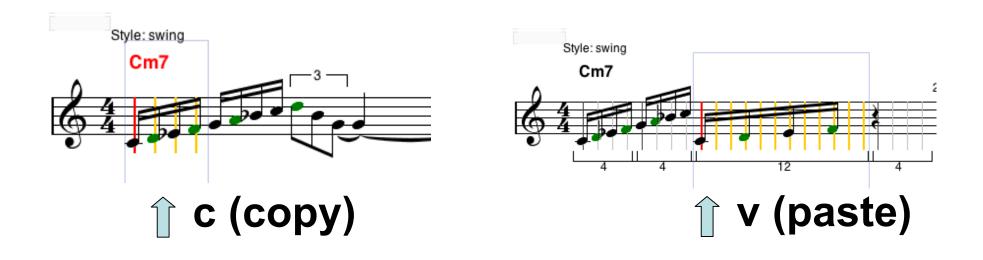

## **Resetting Spacing**

- You can reset the spacing manualy.
- The system will not let you change to non-conforming spacing.
- For example, below setting to 4 is possible, but not to 3.

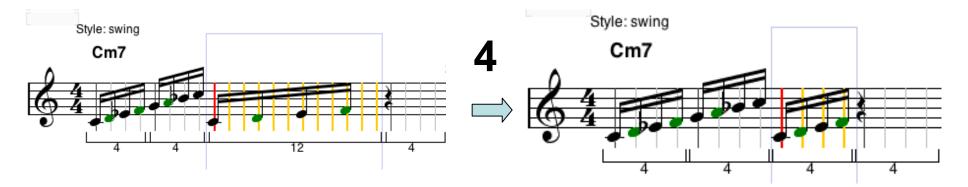

#### Transposing

- You can transpose any selection absolutely 1/2 step at a time, or harmonically:
  - e key: transpose up 1/2 step
  - d key: transpose down 1/2 step
  - w key: transpose up harmonically
  - s key: transpose down harmonically
  - t key: transpose up one octave
  - g key: transpose down one octave

#### **Setting Note Enharmonics**

• Pressing the space bar toggles the enharmonic(s) of a selection.

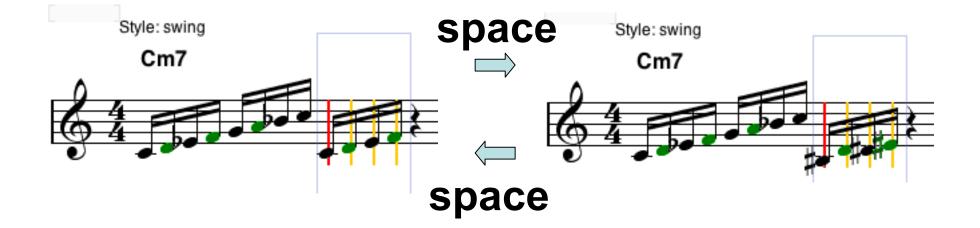

#### **Other Operations**

 All other operations that can be done normally, such as playing, etc. can be done in step-entry mode as well.

# Real-Time Entry

- Real-Time entry is done by pressing the Red dot (record) button.
- It will turn off step entry.
- Accuracy is harder to achieve in real time (and swing is not understood).
- Slow tempos are advised.
- Save your work often with either type of MIDI entry.